# Adobe Sign Travel Request & Travel Claim

## Who should use this process?

The Adobe Sign Travel process is for auxiliary employees, students, candidates, stateside employees using auxiliary funds, or stateside employees using split funding between state and an auxiliary.

If you are a stateside employee using state funds (including trust and self-support) *please use Concur Travel Software.*

## Before Starting Travel Request

A Travel Request provides authorization for an individual to travel and confirmation that funds are available.

- Only one Travel Request is submitted per travel event, including travel using split funding between two or more departments/funding sources (Corp/State/Foundation/etc.)
- Gather all appropriate information needed to complete the Travel Request including conference agenda with dates of travel, delegation of authority email (if applicable), cost estimates\*, and funding information
	- A Delegation of Authority email must be included if an approver delegated signing authority on the date the Travel Request was submitted
	- *\*Please note: Copies of cost estimates should not be included in the request as backup. The preparer should only use them as a reference to fill out the Travel Request form. Exception: If lodging is estimated to exceed \$275 per night (excluding taxes and fees) a copy of the lodging estimate will need to be included, along with a valid business reason*
	- Chartfield string numbers from all sources funding the travel
	- Names and emails of (all) Funding Authority(ies)
- All supporting documents must be combined into one PDF or word document to be uploaded to the Travel Request Adobe Sign

## Filling out the Adobe Sign Travel Request:

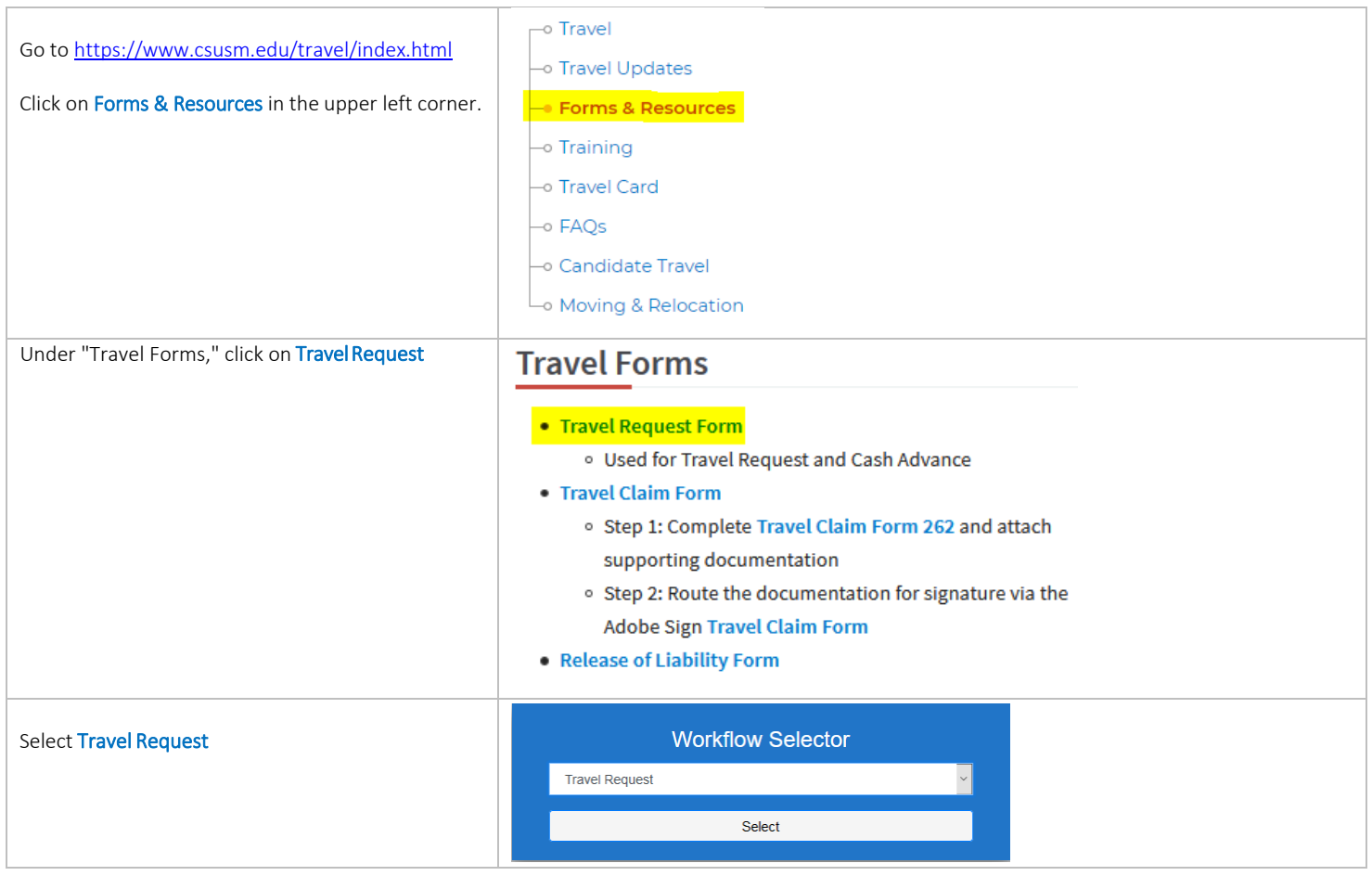

Fill out the appropriate signatures.

Each department's signatures are different. Please refer the Approvers/Required Signature Matrix on the next page and your department's custom "Travel Request Signature Flow Worksheet".

You will enter email addresses, not names of individuals.

Funding Authority 1-4: Four options are available

- These four sections correspond with the four allowable chartfield strings in the document
- Each section does not need to be filled out *(only what is required for the specific travel)*
- "Funding Authority 1" corresponds with the first chartfield in the document
- "Funding Authority 2" corresponds with the second chartfield in the document
- "Funding Authority 3" corresponds with the third chartfield in the document
- "Funding Authority 4" corresponds with the fourth chartfield in the document

#### Requester/Traveler - REQUIRED

**Enter Recipient's Email** 

#### **Traveler - Required**

**Enter Recipient's Email** 

#### Reviewer for One-up Manager - Optional

**Enter Recipient's Email** 

#### **One-up Manager - Required**

**Enter Recipient's Email** 

#### **Funding Authority 1 - Required**

**Enter Recipient's Email** 

#### Funding Authority 2 (Use for Principal Investigator if applicable) - OPTIONAL

**Enter Recipient's Email** 

#### **Funding Authority 3 - OPTIONAL**

**Enter Recipient's Email** 

#### **Funding Authority 4 - OPTIONAL**

**Enter Recipient's Email** 

#### If Sponsored Project (Fund 85xxx) - Enter Sponsored Project Analysts email - OPTIONAL

**Enter Recipient's Email** 

#### **Reviewer for Division PAT Member - OPTIONAL**

**Enter Recipient's Email** 

#### **Division PAT Member for Lodging Exception Request**

**Enter Recipient's Email** 

#### International Travel Only: President or designee (Vivigarcia@csusm.edu)

**Enter Recipient's Email** 

#### International Travel Only: Risk Management (risk@csusm.edu)

**Enter Recipient's Email** 

# Approvers/Required Signatures Matrix

Step-by-step reference guide for Adobe Sign workflow

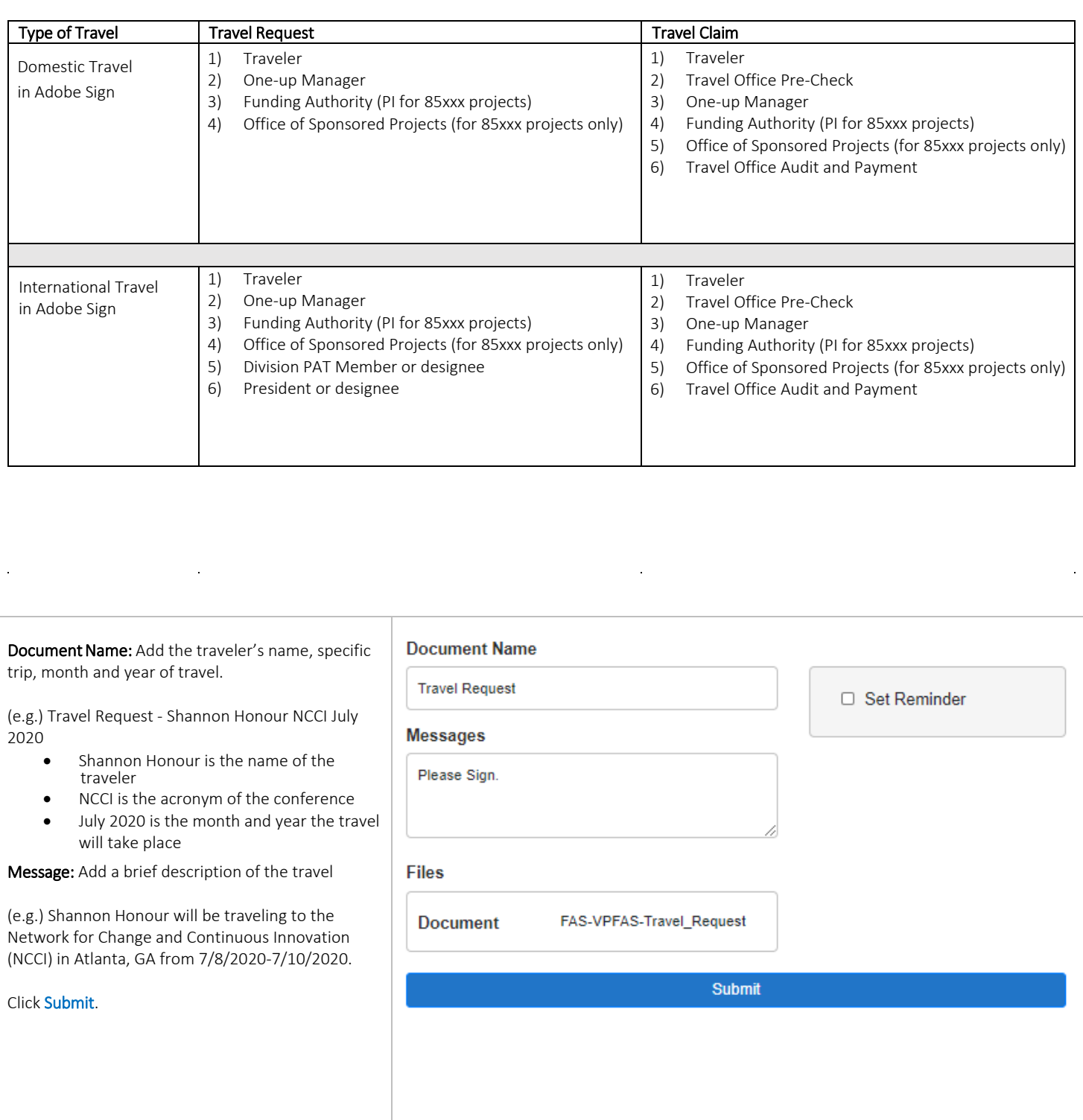

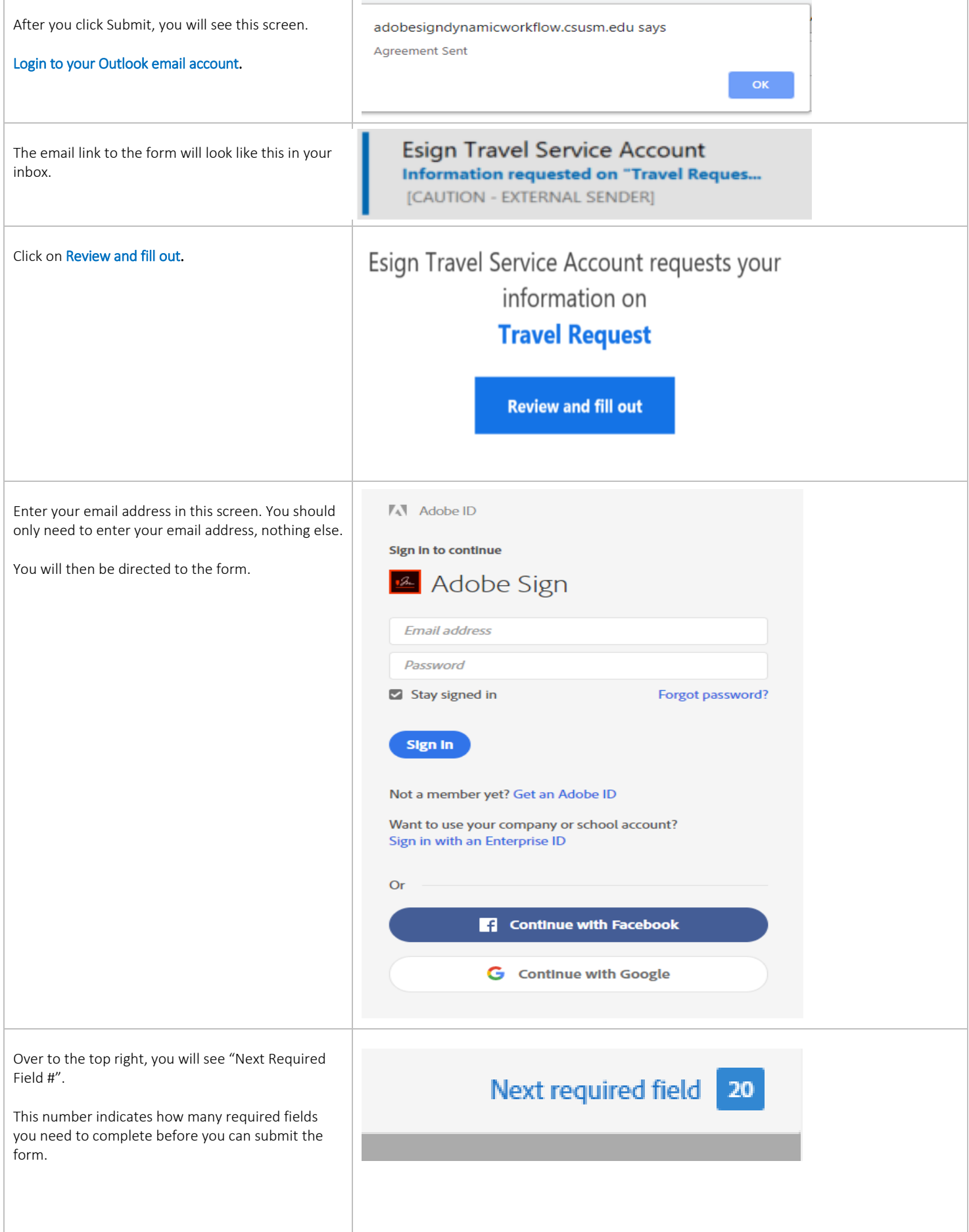

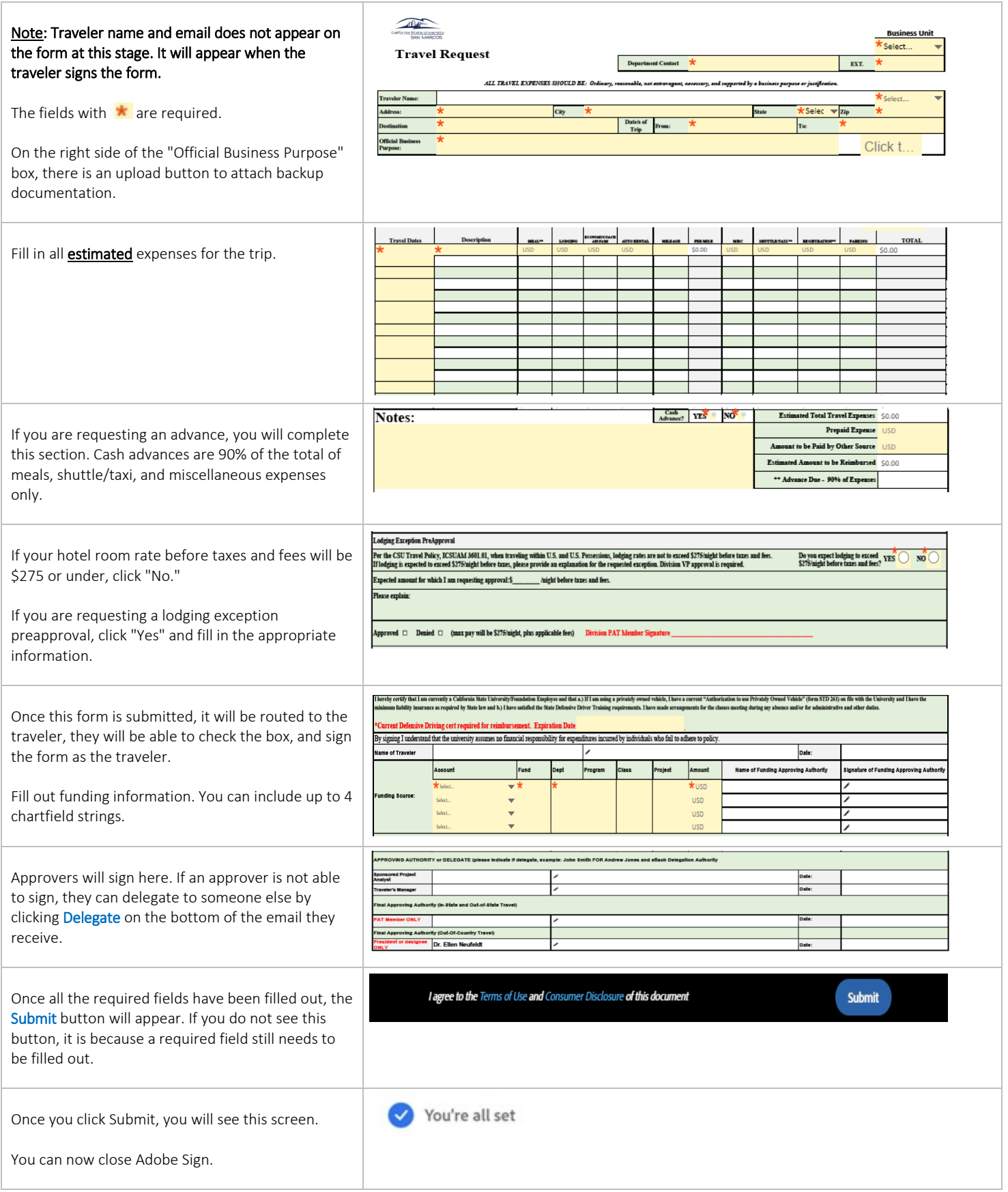

*Your form will now route for signatures. If you are filling out this form as the requester and the traveler, you will get an email to sign as the traveler. You must close Adobe Sign prior to clicking on the link in the email to sign as the traveler.* 

# Filling out the Travel Claim Signature Page in Adobe Sign:

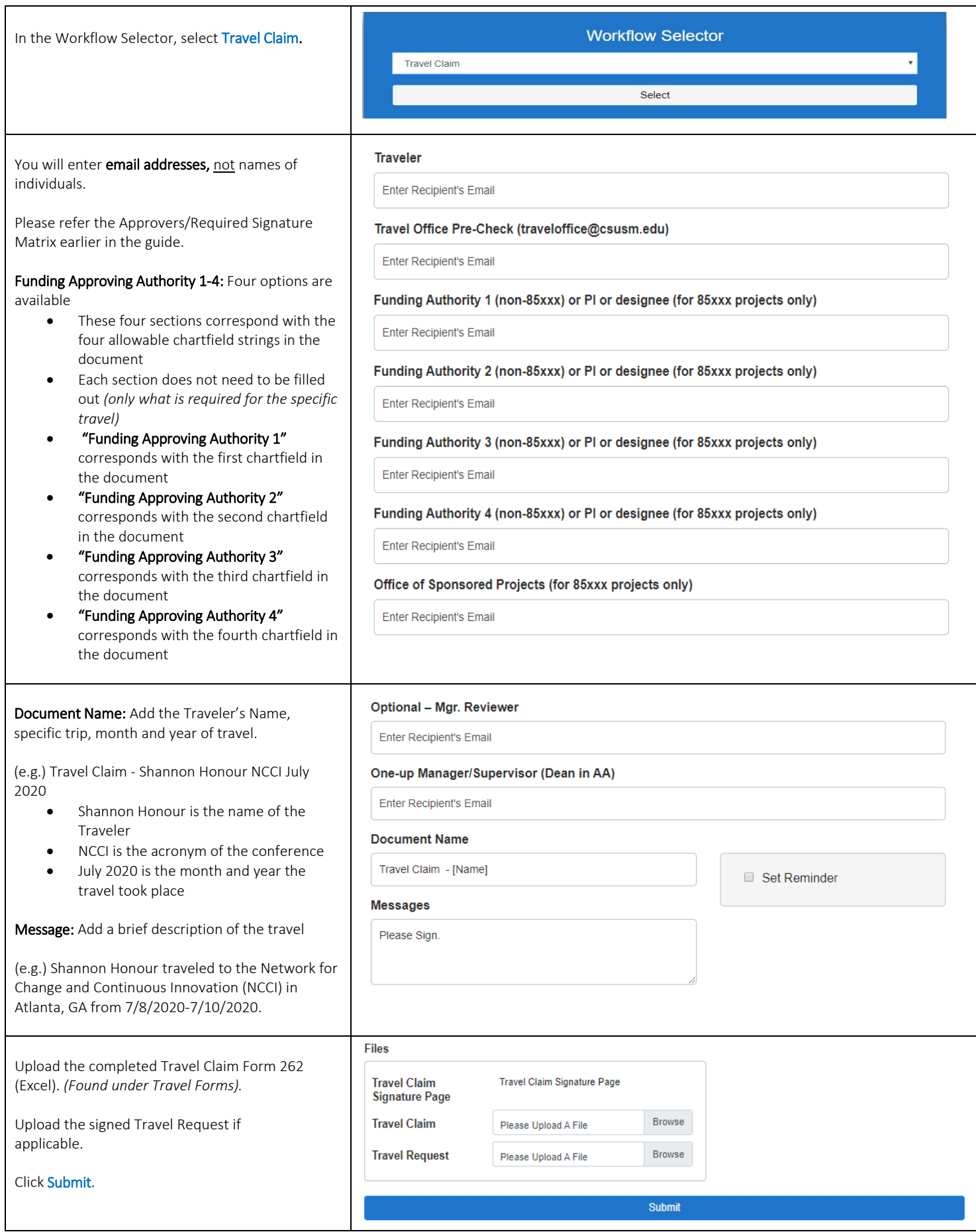

## How to check the Status of an Adobe Sign Travel Document:

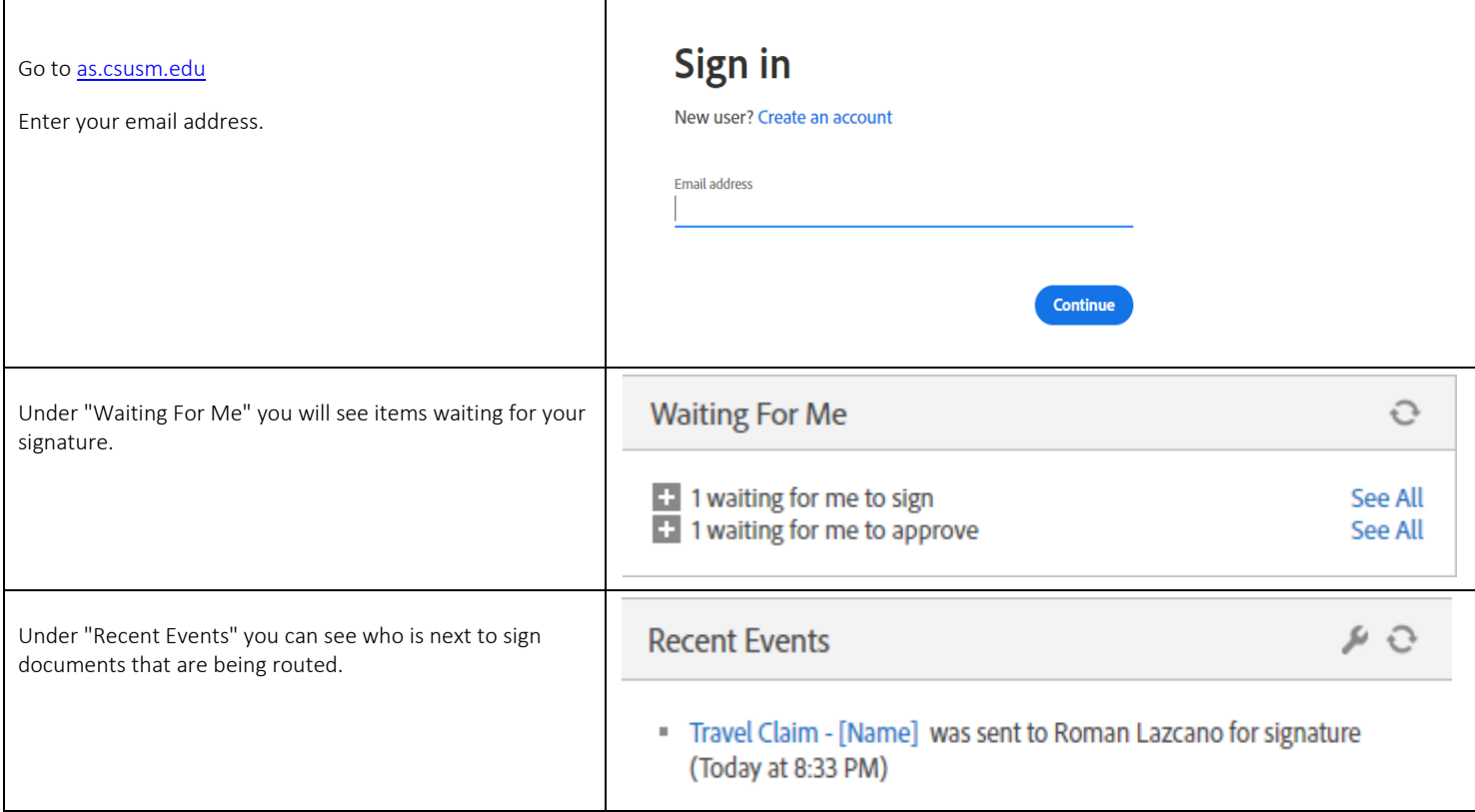